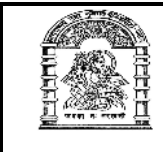

## હેમચંદ્રાચાર્ય ઉત્તર ગુજરાત યુનિવર્સિટી, <u>પાટણ</u>

## <u> અધિસૂચના ક્રમાંક : પરીક્ષા/કા. (૫૦) / ઓકટો–ડિસે–૨૦૧૫</u> <u>બી.સી.એ. સેમેસ્ટર–*દ* ની પરીક્ષાનો કાર્યક્રમ</u>

૧ આથી પરીક્ષાર્થીઓને વિનંતી કરવામાં આવે છે કે, તેઓએ પ્રથમ પ્રશ્નપત્રની પરીક્ષા શરૂ થવાના નિયત સમયથી પંદર મિનિટ પહેલાં અને ત્યારપછીના દરેક પ્રશ્નપત્રની પરીક્ષા શરૂ થવાના નિયત સમયથી દસ મિનિટ પહેલાં પરીક્ષાના જે તે સ્થળે હાજર થવં.

પરીક્ષા ખંડમાં કોઈપણ પસ્તક કે કાગળ લઈ જવાની તેઓને મનાઈ કરવામાં આવે છે.

- ર લેખિત પરીક્ષા માટેના કેન્દ્રો અને સ્થળો નીચે પ્રમાણે છે :
	- $\mathbf{F}(\mathbf{f}) = \mathbf{F}(\mathbf{f})$  મહેસાણા : મ્યુનિસિપલ આર્ટસ અને અર્બન બેંક સાયન્સ કોલેજ DRPATE[L\\_1958@YAHOO.IN](DRPATEL_1958@YAHOO.IN)
	- (૨) હિંમતનગર : શ્રી એસ.એસ.મહેતા આર્ટસ અને શ્રી એમ.એમ.પટેલ કોમર્સ કોલેજ PRIVNRA[VAL@REDIFF.COM](PRIVNRAVAL@REDIFF.COM)
- <u>૩ લેખિત પરીક્ષા નીચે દર્શાવેલ ક્રમ પ્રમાણે લેવામાં આવશે.</u>

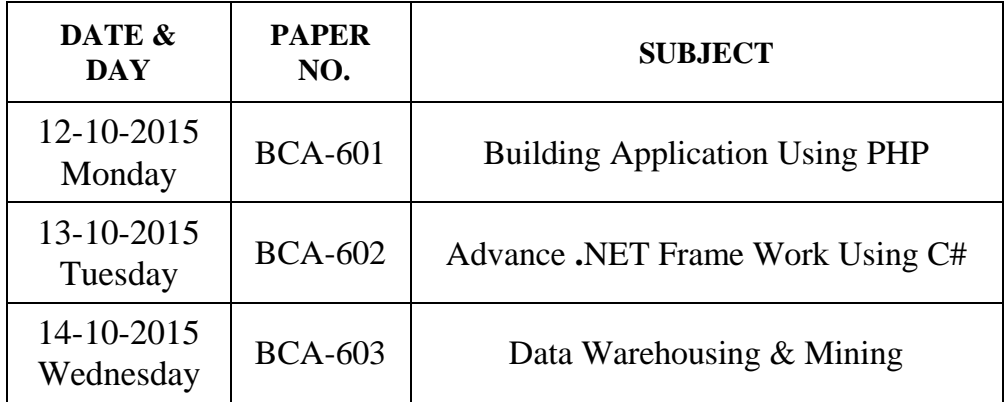

## **B.C.A. SEMESTER-VI (TIME : 3-00 To 6-00)**

- ૪ પ્રાયોગિક પરીક્ષા લેખિત પરીક્ષા પછી લેવામાં આવશે. પ્રાયોગિક પરીક્ષાાનં સ્થળ, સમય અને તારીખ અને પરીક્ષાર્થી– ઓએ કયા ક્રમાંકમાં પરીક્ષા આપવા માટે હાજર થવં તે અંગેની જાહેરાત કેન્દ્રના નોટીસ બોર્ડ ઉપર કરવામાં આવશે.
- પ પરીક્ષાર્થીઓએ પ્રાયોગિક પરીક્ષા માટે નિયત કરવામાં આવેલ તારીખે, સમયે અને સ્થળે હાજર થવાનું રહેશે. જો કોઈ પરીક્ષાર્થી હાજર નહી રહે તો તેની પ્રાયોગિક પરીક્ષા પાછળથી લેવામાં આવશે નહીં.જેની પરીક્ષાર્થીઓએ ખાસ નોંધ લેવી.
- $\,\varsigma$  5 પરીક્ષાર્થીઓએ યનિવર્સિટી દ્રારા આપવામાં આવેલ બેઠક નંબરની સામે દર્શાવેલ નામની તેમજ વિષયોની ચકાસણી કરી લેવી, ભૂલ જણાય તો આધાર –પુરાવા સાથે આચાર્યશ્રી મારફત લેખીતમાં અરજી પરીક્ષા પૂર્ણ થતાં સુધી અચૂક મોકલી આપવી.

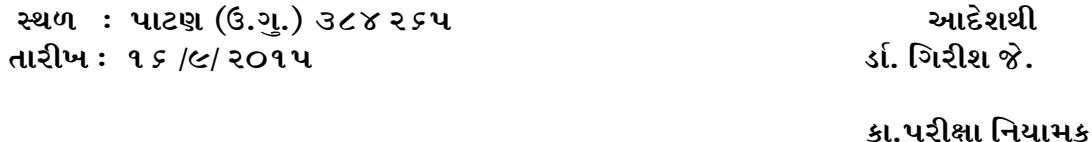

 $5552$